# Magic Translator Crack License Keygen Free Download [32|64bit]

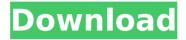

## Magic Translator Crack + Serial Number Full Torrent Download [Win/Mac]

Magic Translator Download With Full Crack is a simple-to-use application that you can use to translate text to a wide range of languages. It can be handled by all types of users, whether they are experienced or not. The installation procedure is quick and does not require any special intervention from the user. Once it finishes, you can check out the standard window with the plain and simple layout, divided into two panels - for the original text and translated one. You can write text just as in a common word processing tool, select the source and output language, and click the "Translate" button to view immediate results. In addition, you can swap the languages, undo your actions, clear the workspace, switch to the viewer mode, access the online environment via a web browser, as well as save the translated document to a TXT or RTF file. Other options of Magic Translator let you switch to a different server, change the interface language, enable multi-threading translation mode if the passage is too large, enable drag-and-drop support across the source and output windows, specify a timeout for the remove server, as well as edit proxy properties. It can also build a feature into Internet Explorer to monitor the websites you are browsing, called IE Observer. Magic Translator uses a low-to-moderate quantity of CPU and system memory, has a good response time and works well, without making the OS hang, crash or pop up error dialogs; we haven't encountered any issues throughout our evaluation. Thanks to its intuitive layout, yet wide array of settings, Magic Translator should satisfy the entire audience. Magic Translator is a simple-to-use application that you can use to translate text to a wide range of languages. It can be handled by all types of users, whether they are experienced or not. The installation procedure is quick and does not require any special intervention from the user. Once it finishes, you can check out the standard window with the plain and simple layout, divided into two panels - for the original text and translated one. You can write text just as in a common word processing tool, select

1/5

the source and output language, and click the "Translate" button to view immediate results. In addition, you can swap the languages, undo your actions, clear the workspace, switch to the viewer mode, access the online environment via a web browser, as well as save the translated document to a TXT or RTF file. Other options of Magic Translator let

#### **Magic Translator Crack**

Magic Translator is a simple-to-use application that you can use to translate text to a wide range of languages. It can be handled by all types of users, whether they are experienced or not. The installation procedure is quick and does not require any special intervention from the user. Once it finishes, you can check out the standard window with the plain and simple layout, divided into two panels - for the original text and translated one. You can write text just as in a common word processing tool, select the source and output language, and click the "Translate" button to view immediate results. In addition, you can swap the languages, undo your actions, clear the workspace, switch to the viewer mode, access the online environment via a web browser, as well as save the translated document to a TXT or RTF file. Other options of Magic Translator let you switch to a different server, change the interface language, enable multithreading translation mode if the passage is too large, enable drag-anddrop support across the source and output windows, specify a timeout for the remove server, as well as edit proxy properties. It can also build a feature into Internet Explorer to monitor the websites you are browsing, called IE Observer. Magic Translator uses a low-to-moderate quantity of CPU and system memory, has a good response time and works well, without making the OS hang, crash or pop up error dialogs; we haven't encountered any issues throughout our evaluation. Thanks to its intuitive layout, yet wide array of settings, Magic Translator should satisfy the entire audience. Magic Translator FAQ: Magic Translator: What does Magic Translator claim to do? Magic Translator aims to be a simple text translation tool that can be used by anyone regardless of their skill level. You simply start with a text document in your desired language (both the source and translation), and then choose the target language of your translation. While you type in the original text, you will see the translation displayed in the other panel. Simply click "Translate" to move on to the next paragraph and so on. When is Magic Translator available? Currently, Magic Translator is available for Windows only. What is it compatible with? Mac: iWork, word processor, etc. Linux: only browsers and default applications. Please note that some applications that you use might not be compatible with Magic Translator. Please download Magic Translator directly from the b7e8fdf5c8

#### Magic Translator Crack+ Full Version

Magic Translator is a simple-to-use application that you can use to translate text to a wide range of languages. It can be handled by all types of users, whether they are experienced or not. Magic Translator Description: Magic Translator is a simple-to-use application that you can use to translate text to a wide range of languages. It can be handled by all types of users, whether they are experienced or not. The installation procedure is quick and does not require any special intervention from the user. Once it finishes, you can check out the standard window with the plain and simple layout, divided into two panels - for the original text and translated one. You can write text just as in a common word processing tool, select the source and output language, and click the "Translate" button to view immediate results. In addition, you can swap the languages, undo your actions, clear the workspace, switch to the viewer mode, access the online environment via a web browser, as well as save the translated document to a TXT or RTF file. Other options of Magic Translator let you switch to a different server, change the interface language, enable multi-threading translation mode if the passage is too large, enable drag-and-drop support across the source and output windows, specify a timeout for the remove server, as well as edit proxy properties. It can also build a feature into Internet Explorer to monitor the websites you are browsing, called IE Observer. Magic Translator Description: Magic Translator is a simple-to-use application that you can use to translate text to a wide range of languages. It can be handled by all types of users, whether they are experienced or not. Magic Translator Description: Magic Translator is a simple-to-use application that you can use to translate text to a wide range of languages. It can be handled by all types of users, whether they are experienced or not. The installation procedure is guick and does not require any special intervention from the user. Once it finishes, you can check out the standard window with the plain and simple layout, divided into two panels - for the original text and translated one. You can write text just as in a common word processing tool, select the source and output language, and click the "Translate" button to view immediate results. In addition, you can swap the languages, undo your actions, clear the workspace, switch to the viewer mode

#### What's New In?

Magic Translator is a simple-to-use application that you can use to translate text to a wide range of languages. It can be handled by all types of users, whether they are experienced or not. The installation procedure is quick and does not require any special intervention from the user. Once it finishes, you can check out the standard window with the plain and simple layout, divided into two panels - for the original text and translated one. You can write text just as in a common word processing tool, select

the source and output language, and click the "Translate" button to view immediate results. In addition, you can swap the languages, undo your actions, clear the workspace, switch to the viewer mode, access the online environment via a web browser, as well as save the translated document to a TXT or RTF file. Other options of Magic Translator let you switch to a different server, change the interface language, enable multithreading translation mode if the passage is too large, enable drag-anddrop support across the source and output windows, specify a timeout for the remove server, as well as edit proxy properties. It can also build a feature into Internet Explorer to monitor the websites you are browsing, called IE Observer. Magic Translator uses a low-to-moderate quantity of CPU and system memory, has a good response time and works well, without making the OS hang, crash or pop up error dialogs; we haven't encountered any issues throughout our evaluation. Thanks to its intuitive layout, yet wide array of settings, Magic Translator should satisfy the entire audience. Magic Translator Portable is a simple-to-use application that you can use to translate text to a wide range of languages. It can be handled by all types of users, whether they are experienced or not. The installation procedure is quick and does not require any special intervention from the user. Once it finishes, you can check out the standard window with the plain and simple layout, divided into two panels - for the original text and translated one. You can write text just as in a common word processing tool, select the source and output language, and click the "Translate" button to view immediate results. In addition, you can swap the languages, undo your actions, clear the workspace, switch to the viewer mode, access the online environment via a web browser, as well as save the translated document to a TXT or RTF file. Other options of Magic Translator

4/5

### **System Requirements:**

Processor: Intel Core2Duo 2.2 GHz or faster - Memory: 2 GB RAM (6 GB for the 64-bit version) - Disk space: 2 GB - Internet connection Windows Requirements: - Windows XP, Vista or 7, or 8 - Sound card and MIDI instrument - WAV or MIDI file format - The ability to change the volume How to play: 1. Download the WAV file 2. Extract the.d2o

http://cyclades.in/en/?p=88671

http://www.cxyroad.com/wp-content/uploads/2022/07/zenardi.pdf

https://robrepoureploworm.wixsite.com/manbisenthe/post/radarcube-asp-

net-olap-control-for-ms-as-crack-mac-win

https://www.weactgreen.com/upload/files/2022/07/GzTmMPxer3xCiq2JB6a

5\_04\_d64454b563a9b6564049b91a17d20ace\_file.pdf

http://hshapparel.com/videovista-home-edition-torrent-free/

 $\underline{http://www.studiofratini.com/wp-content/uploads/2022/07/alicar-1.pdf}$ 

https://bunnsworld.com/wp-content/uploads/2022/07/Blue\_IP\_Scanner.pdf https://vincyaviation.com/simple-password-maker-1-0-1-0-crack-download-x64/

https://scrolllinkupload.s3.amazonaws.com/upload/files/2022/07/ydT2iGr8 309RoHiF7cge 04 6259cfd62f1136b452178414e92a18b1 file.pdf

https://mandarinrecruitment.com/system/files/webform/yamakeil627.pdf https://www.physics.uci.edu/system/files/webform/Malwarebytes-Support-

Tool.pdf

https://p2p-tv.com/peek-through-updated/

https://ssmecanics.com/oem-info-tool-crack-x64/

https://technobix.com/tutu-mkv-to-x-converter-activator-free-download-pc-windows-latest/

https://pionerossuites.com/downtube-crack-with-registration-code-free-download/

http://bharatlive.net/?p=42314

https://niggsibutzee.wixsite.com/lisfirsgakent/post/a7soft-

xml2csv-14-1-0-10-crack-serial-key-download-x64-updated-2022

https://heidvlu.com/pv2nsis-crack-with-license-kev-free-mac-win/

http://launchimp.com/wp-content/uploads/2022/07/albgia.pdf

https://www.moultonboroughnh.gov/sites/g/files/vyhlif3506/f/uploads/those serving our country 13.pdf

5/5